## **Fiche descriptive du projet – Reconduction**

*Cette fiche est nécessaire pour obtenir la contractualisation de l'action. Elle permettra au PARDIE (pôle académique recherche, développement, innovation, expérimentation) de soumettre votre projet au Recteur pour sa validation puis, le cas échéant, de le communiquerau DRDIE (Département recherche, développement, innovation, expérimentationde la DGESCO).*

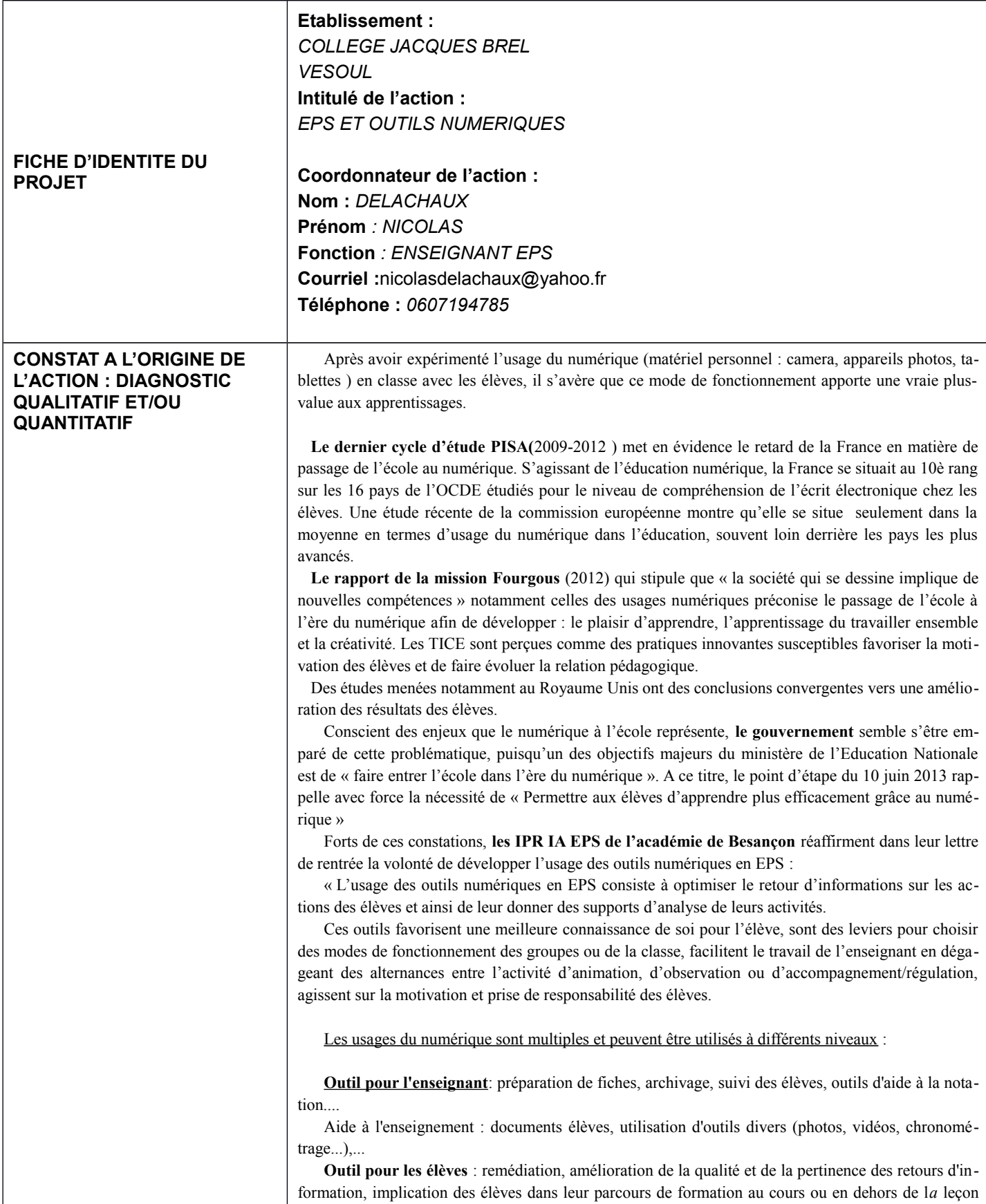

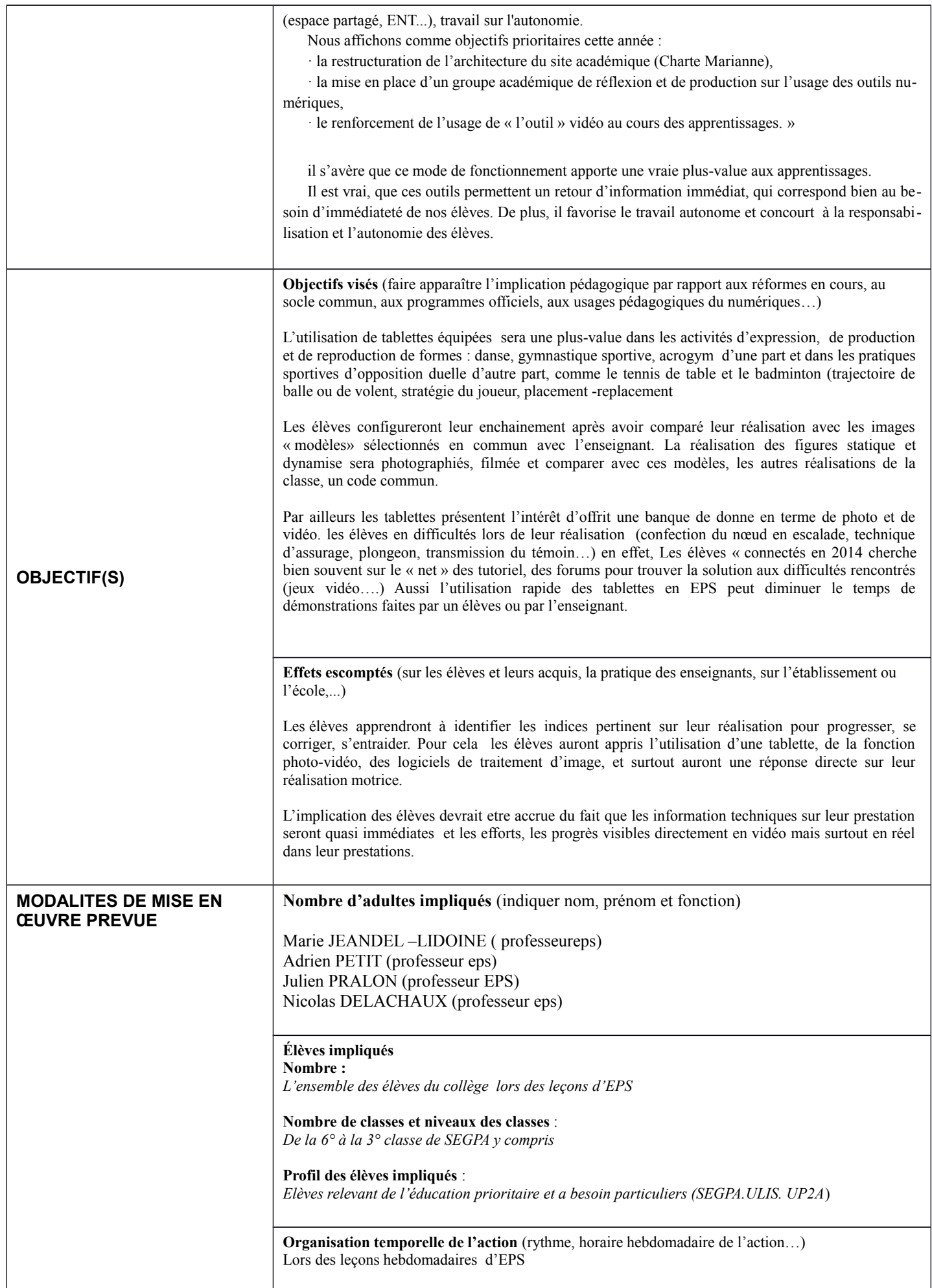

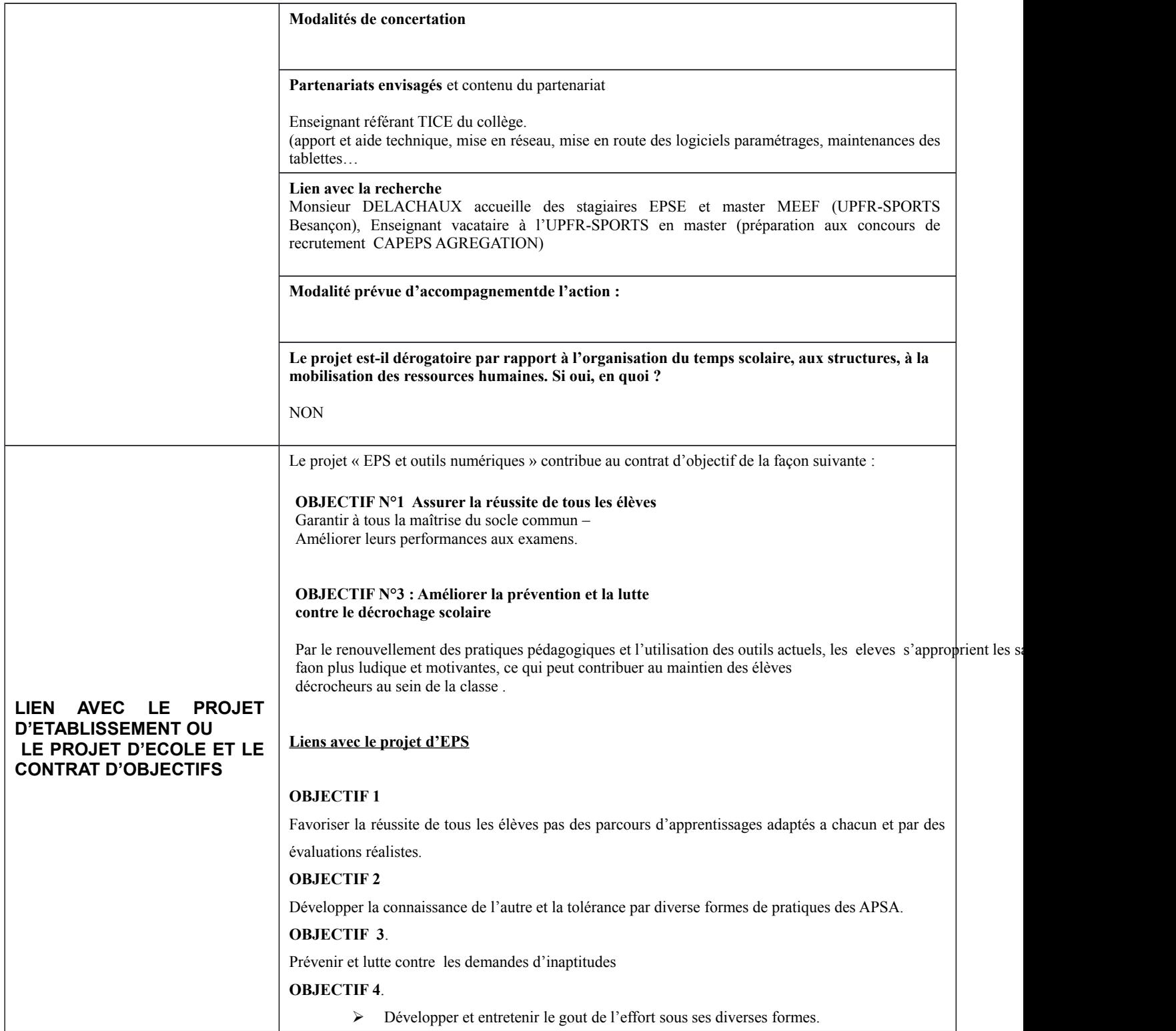

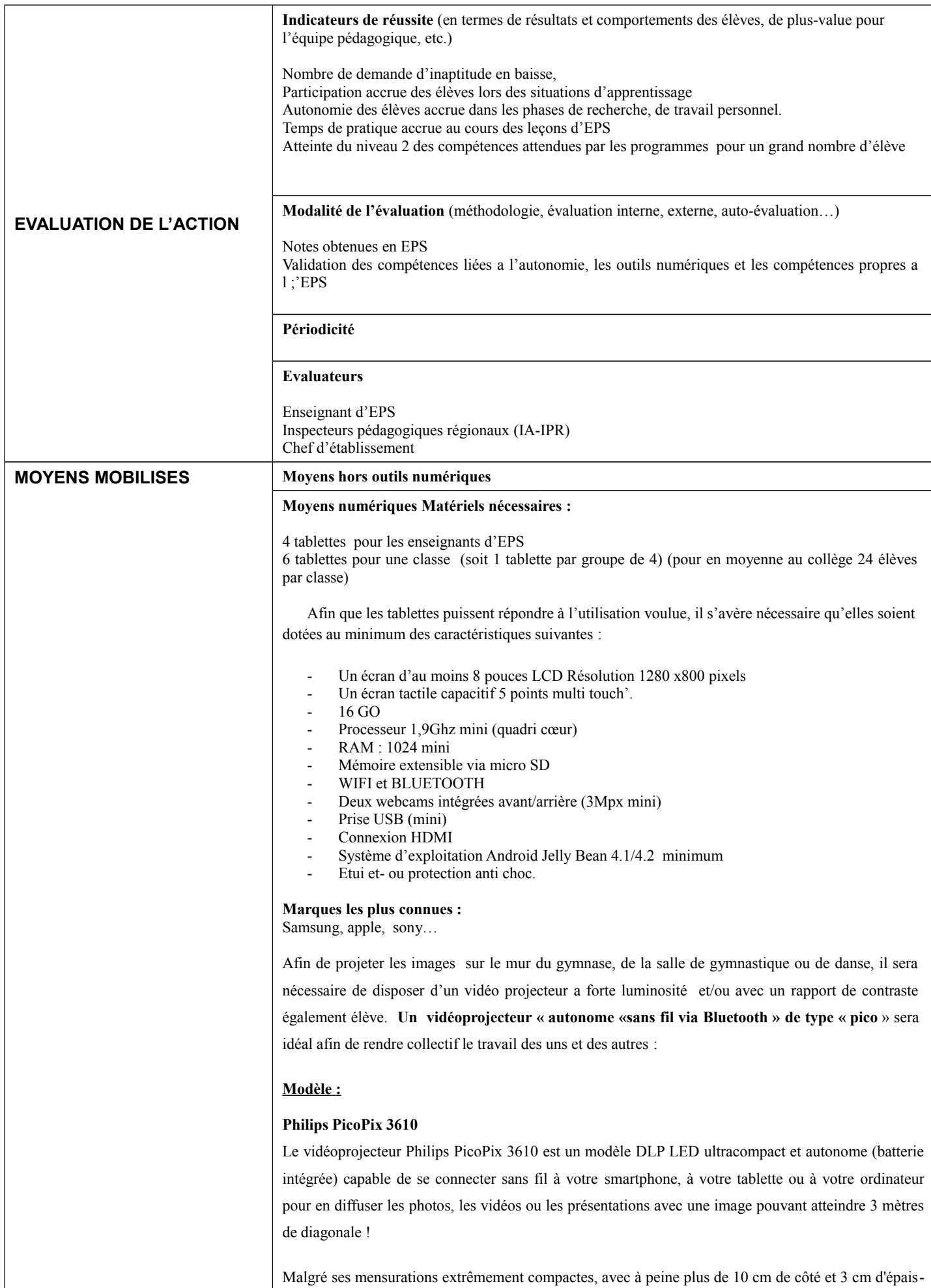

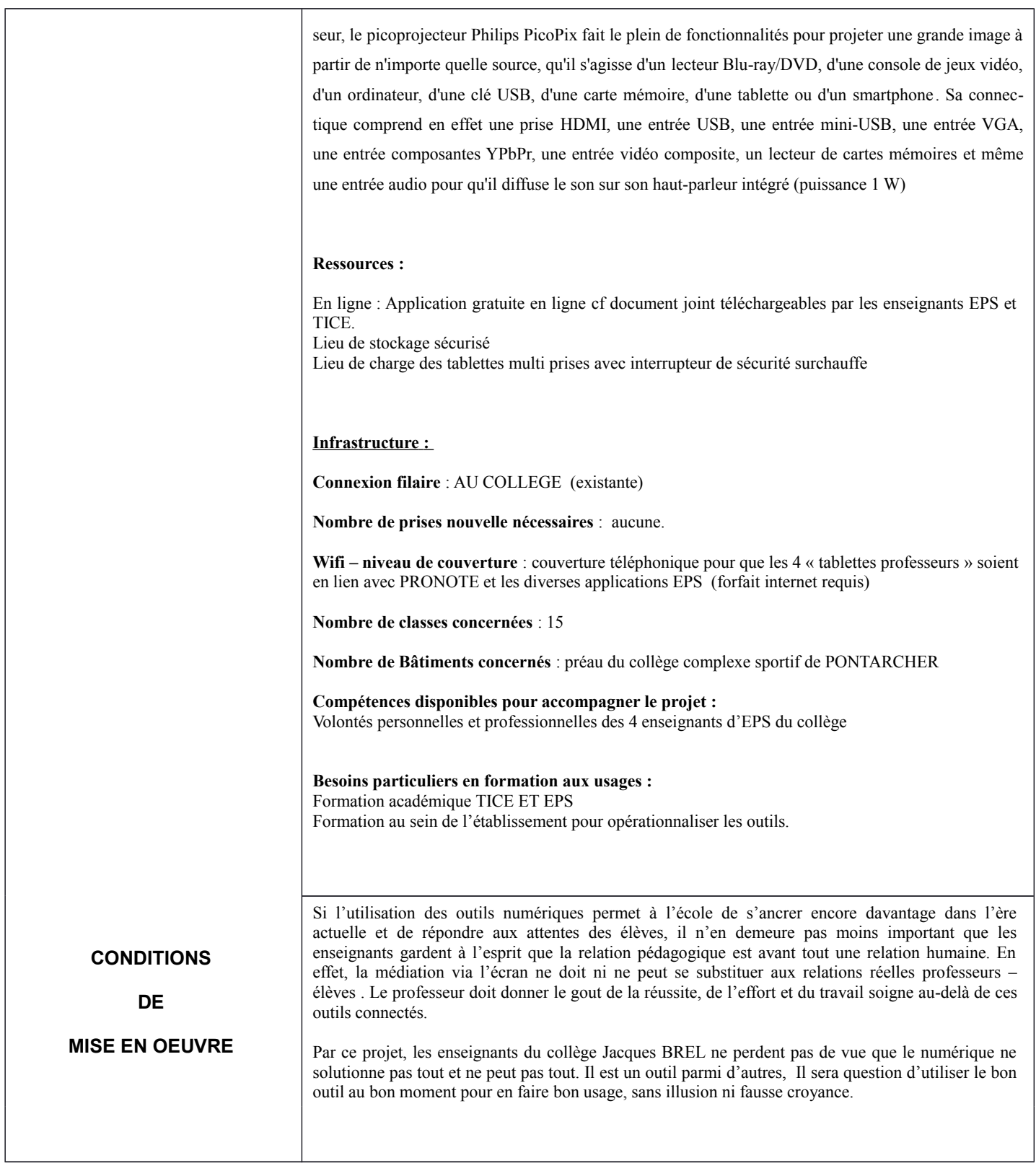